# Lo Tiramole

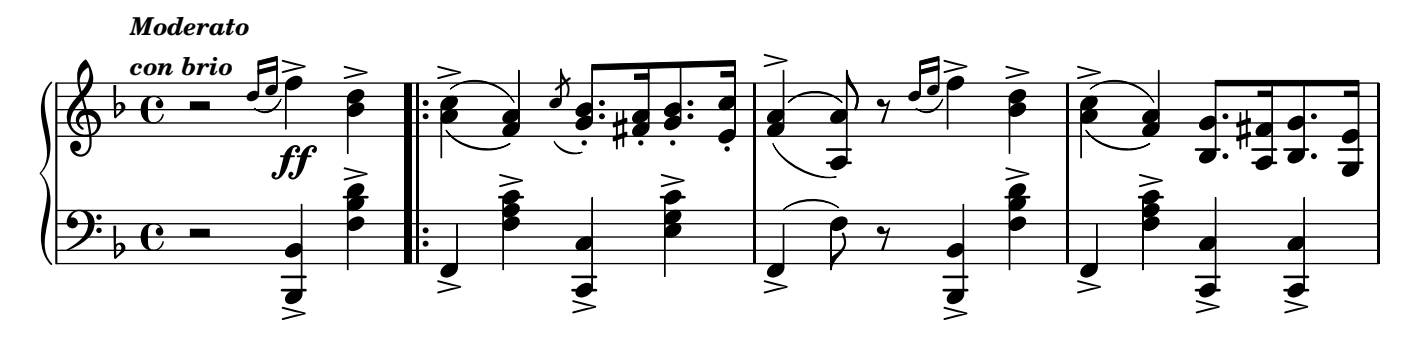

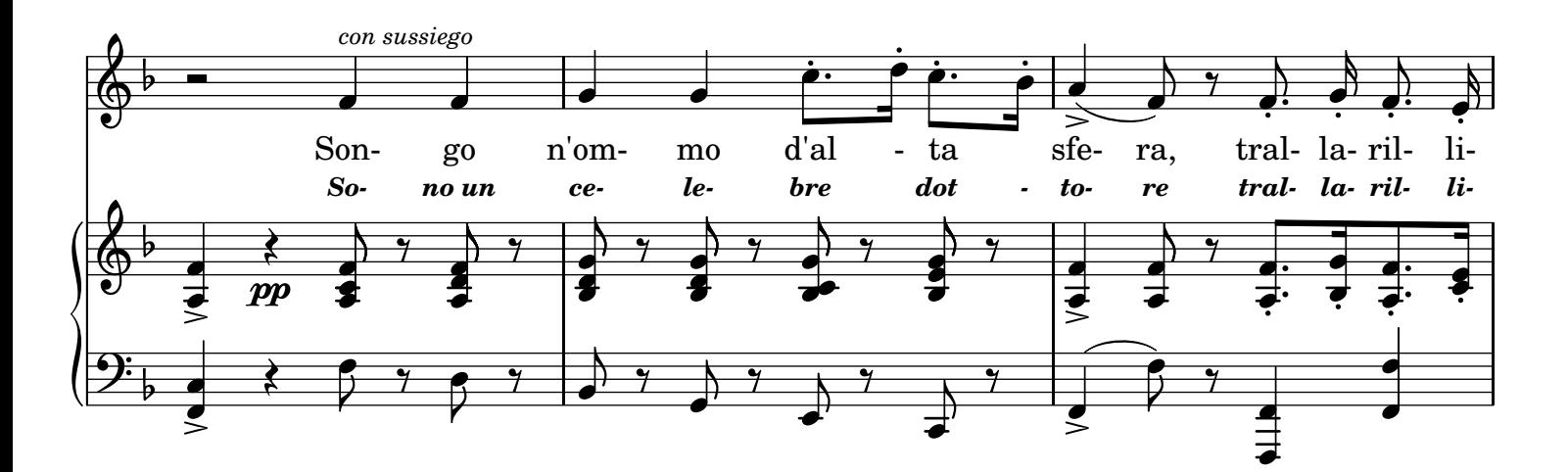

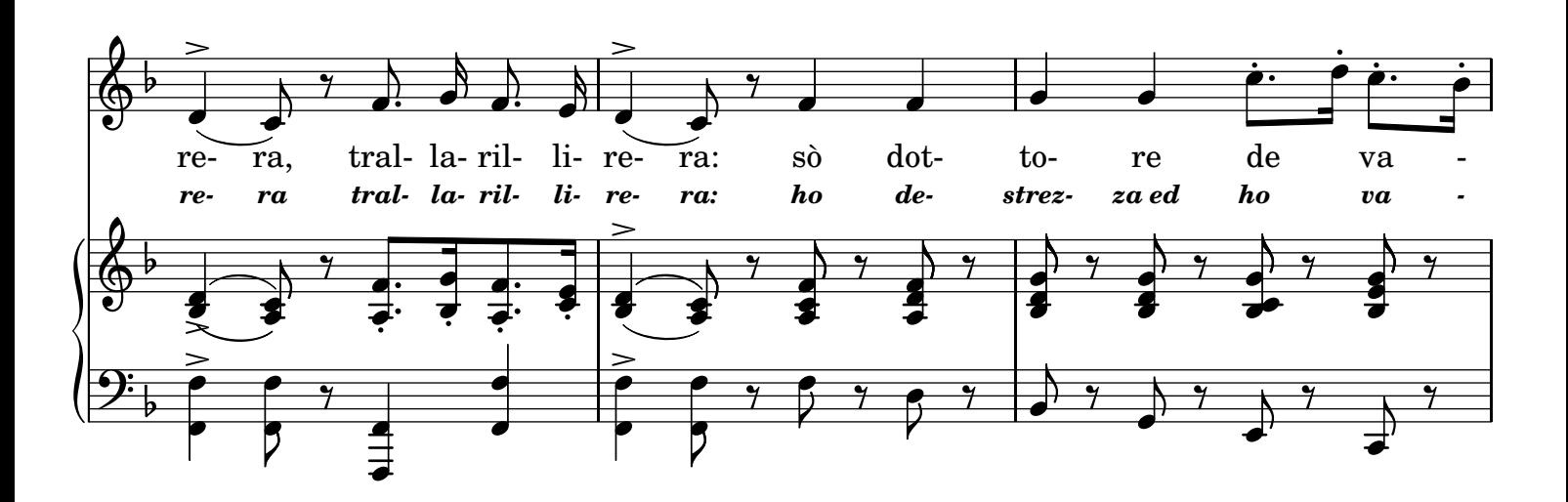

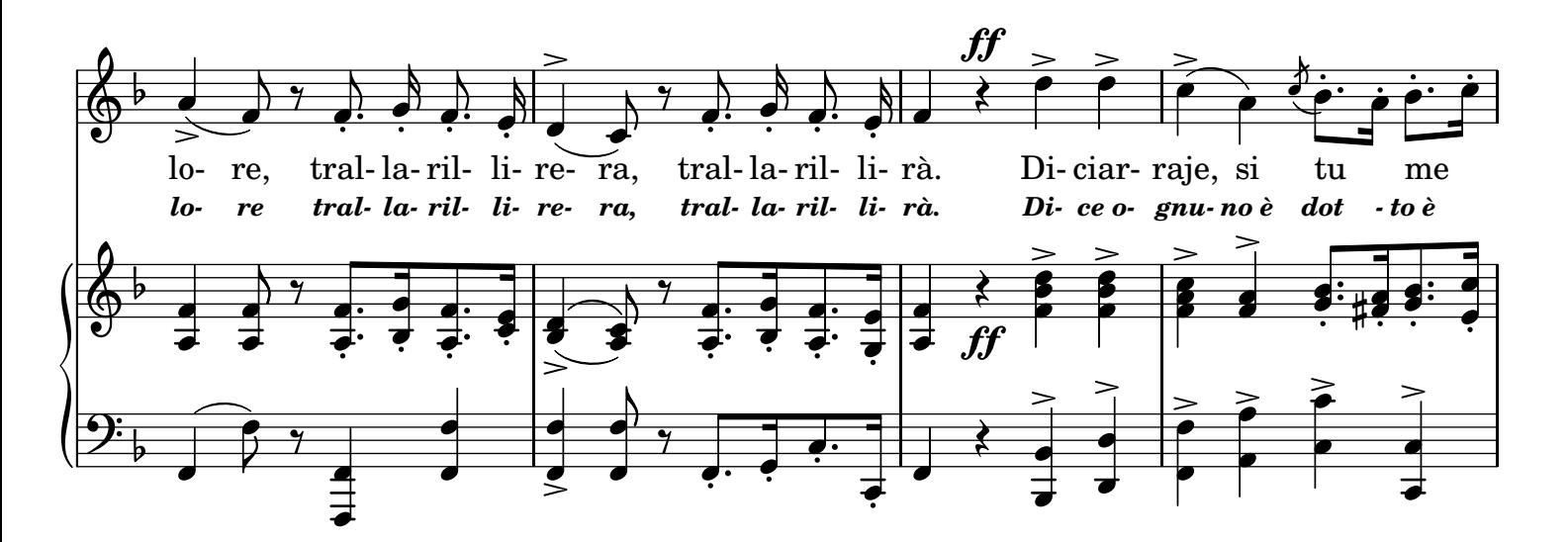

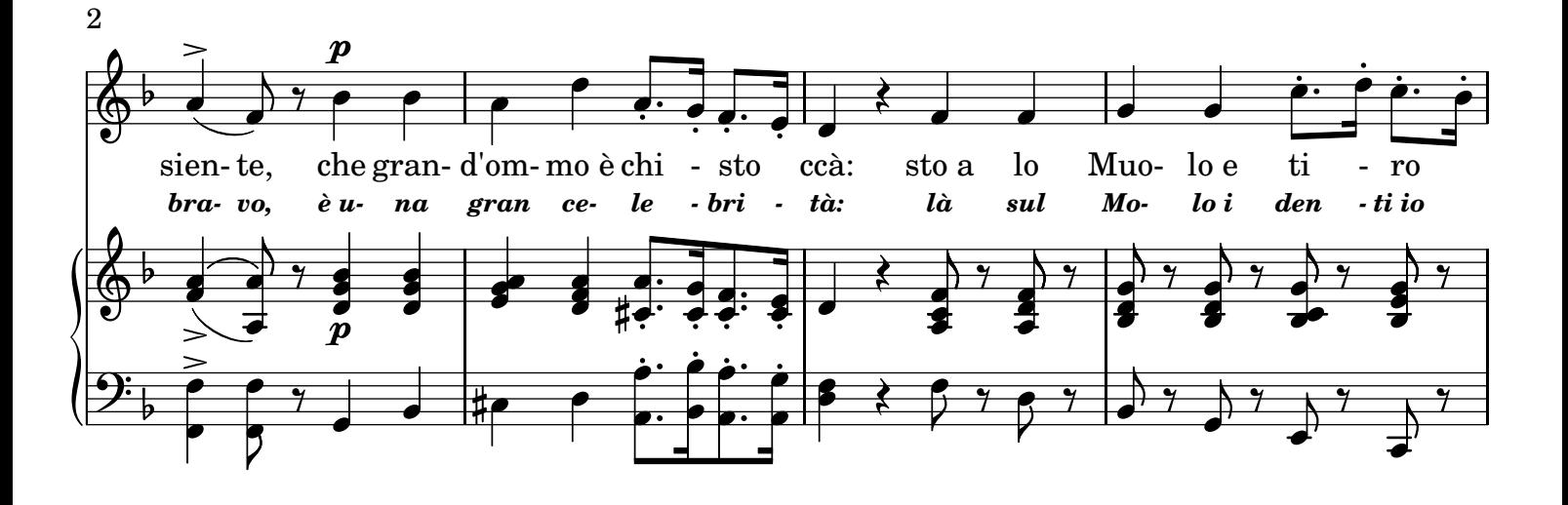

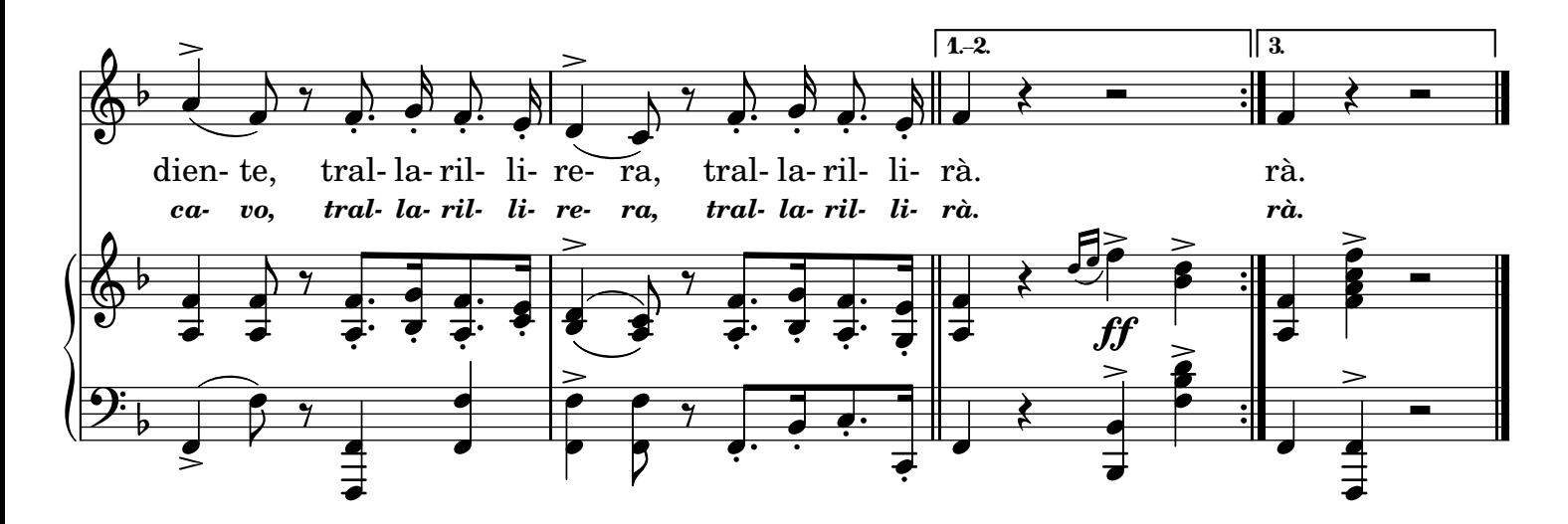

#### 2.

Tengo l'arte e la manera, Trallarillirera - trallarillirera, Songo strutto - saccio tutto, Trallarillirera, trallarillirà Chist'anguento ve consola, Ogne male fa passà: Ve fa crescere la mola Trallarillirera, trallarillirà.

#### 3.

Medecina antica e vera, Trallarillirera - trallarillirera; Chi lo bede - non lo crede, Trallarillirera, trallarillirà. Cinco solde....ma ch'è stato?.. Pecchè ognuno se ne va? Guè lo prezzo ha spaventato, Trallarillirera, trallarillirà.

## TRADUZIONE ITALIANA

*2.*

*Io so bene l'arte mia, Trallarillirera - trallarillirera; Io rispondo a chicchessia, Trallarillirera, trallarillirà. Quest'unguento sulla mola Fa gran bene in verità: Vi guarisce e vi consola, Trallarillirera, trallarillirà.*

### *3.*

*A me tutti prestan fede, Trallarillirera - trallarillirera; Pur si vede - e non si crede, Trallarillirera, trallarillirà. Cinque soldi....in tal momento Perchè ognuno se ne va? Forse....il prezzo fa spavento, Trallarillirera, trallarillirà.*